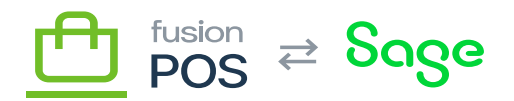

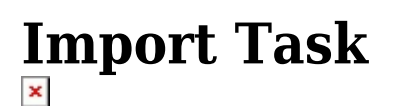

**Feature:** Import

₽

 $\bigoplus$ 

**Editions:** Cloud, Corporate, Store

The Fusion.XMS.Import.Tasks.ImportBackgroundTask is used by the RMS import feature.

When an *import* is started, it is processed in the background. This task is responsible for that background processing.

The task interval should be kept at 1 minute. The task will not perform any activity if there is no active import.

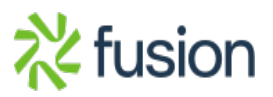